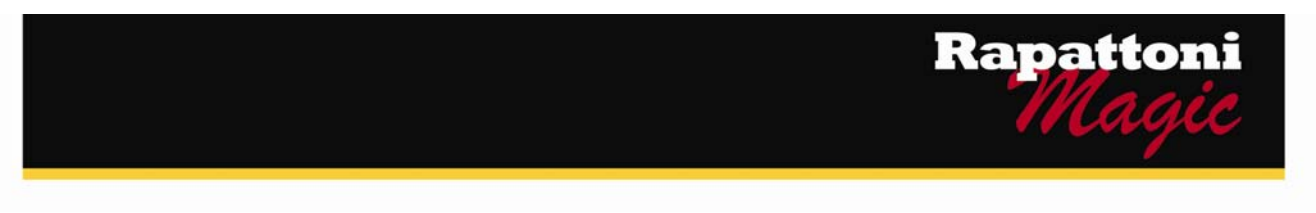

## **Announcing… Rapattoni** *Magic* **Version 9.26** *(NOW AVAILABLE)*

Rapattoni Corporation is proud to announce Rapattoni *Magic* version 9.26. Following are highlights of this exciting new release. Please see the attached Release Notes for a complete list of changes.

### **Internet Member Services**

− Inventory offered on the Internet store in multiple options (i.e., T-shirts) can now be displayed as one item. For example, your members can choose an item and then select from a list of options, such as colors and sizes, then enter the desired quantity. Eliminating duplicates of like items in the store provides your members with an easier shopping experience.

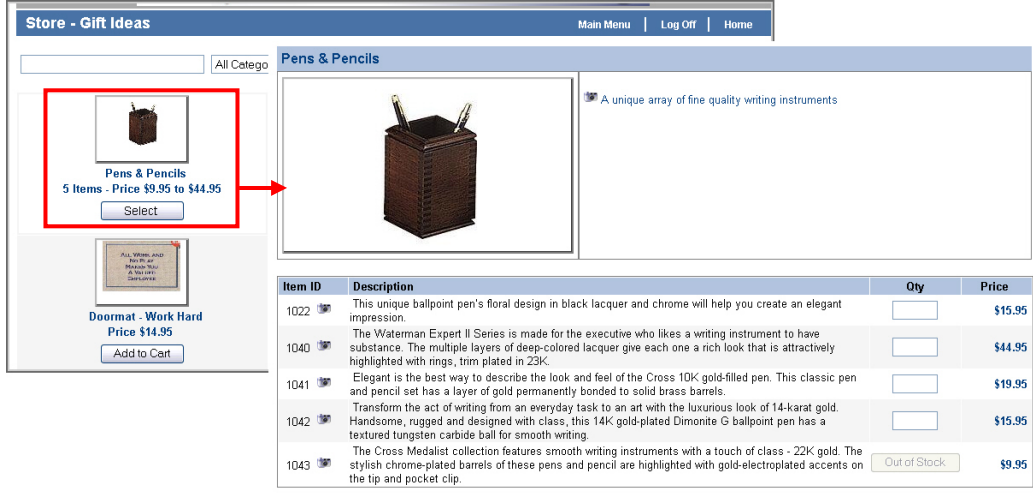

The new Search field at the top of the Internet store lets your members quickly locate what they're looking for. In addition, you can now reduce the need for scrolling and provide a more visually appealing look displaying 3, 4 or 5 items per row in the Internet store.

Add to Cart

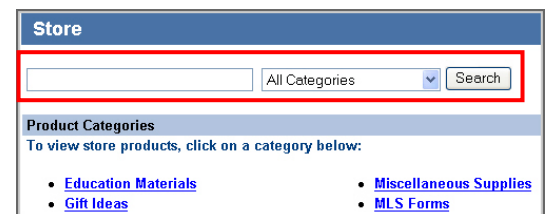

#### **Cash Receipts Posting**

− Members who have been suspended for non-payment can now automatically be reactivated when their dues are posted in the Cash Receipts Posting Form. This was previously only available for payments made through IMS. This enhancement greatly improves efficiency, as your staff no longer has to manually change the status back to Active for qualifying members.

### **Data Exchange**

−

Your association no longer has to maintain a "primary" record for secondary members for the purpose of reporting to NRDS. This may result in fewer errors when reporting secondary members.

Our focus is on delivering the best association management software on the market. We value our customers, and sincerely hope you and your staff enjoy all the new features of Rapattoni *Magic* 9.26

# **Rapattoni Magic Release Notes**

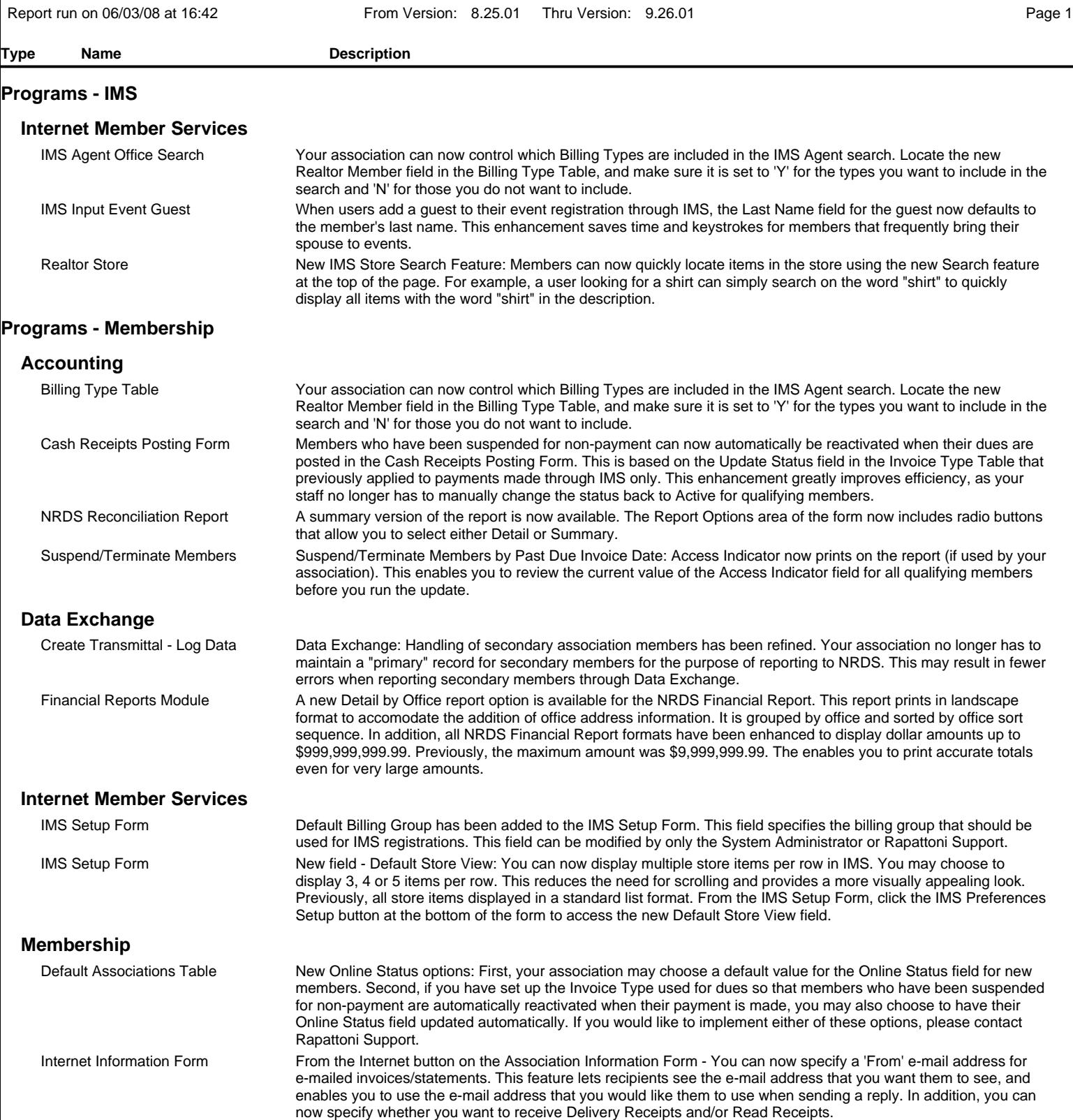